# **8.2 Linear Equations in Two Variables**

*I* can complete an *input-output table. I* can graph a linear equation with an *input-output* table.

### **Option One:**

Watch the following videos, take notes on the handout to turn in with your homework, and complete your homework.

- 1. Watch the videos and take notes. You will hand in the notes with your homework.
	- A. http://www.virtualnerd.com/algebra-1/relations-functions/graphing-linear-equations/identifying-linear-e quations/generate-table-values-example
	- B. [http://www.virtualnerd.com/tutorials/?id=Alg1\\_9\\_1\\_5](http://www.virtualnerd.com/tutorials/?id=Alg1_9_1_5)
- 2. Homework.

## **Option Two:**

Teacher led explanation, take notes, and complete your homework.

- 1. Teacher will teach lesson while you take notes on the notetaking guide.
- 2. Homework.

## **8.2 Linear Equations in Two Variables NOTES**

*I* can complete an *input-output table. I* can graph a linear equation with an input-output table.

http://www.virtualnerd.com/algebra-1/relations-functions/graphing-linear-equations/identifying-linear-equations/ generate-table-values-example

#### **Make a Table**  $y = 2x - 2$

**1. Set up \_\_\_\_\_\_\_\_\_\_\_.**

**2. Pick \_\_\_\_\_\_\_\_\_\_\_\_\_\_\_\_\_\_\_\_\_.**

**3. Fill \_\_\_\_\_\_\_\_\_\_\_\_\_\_\_\_\_\_\_\_\_\_\_\_.**

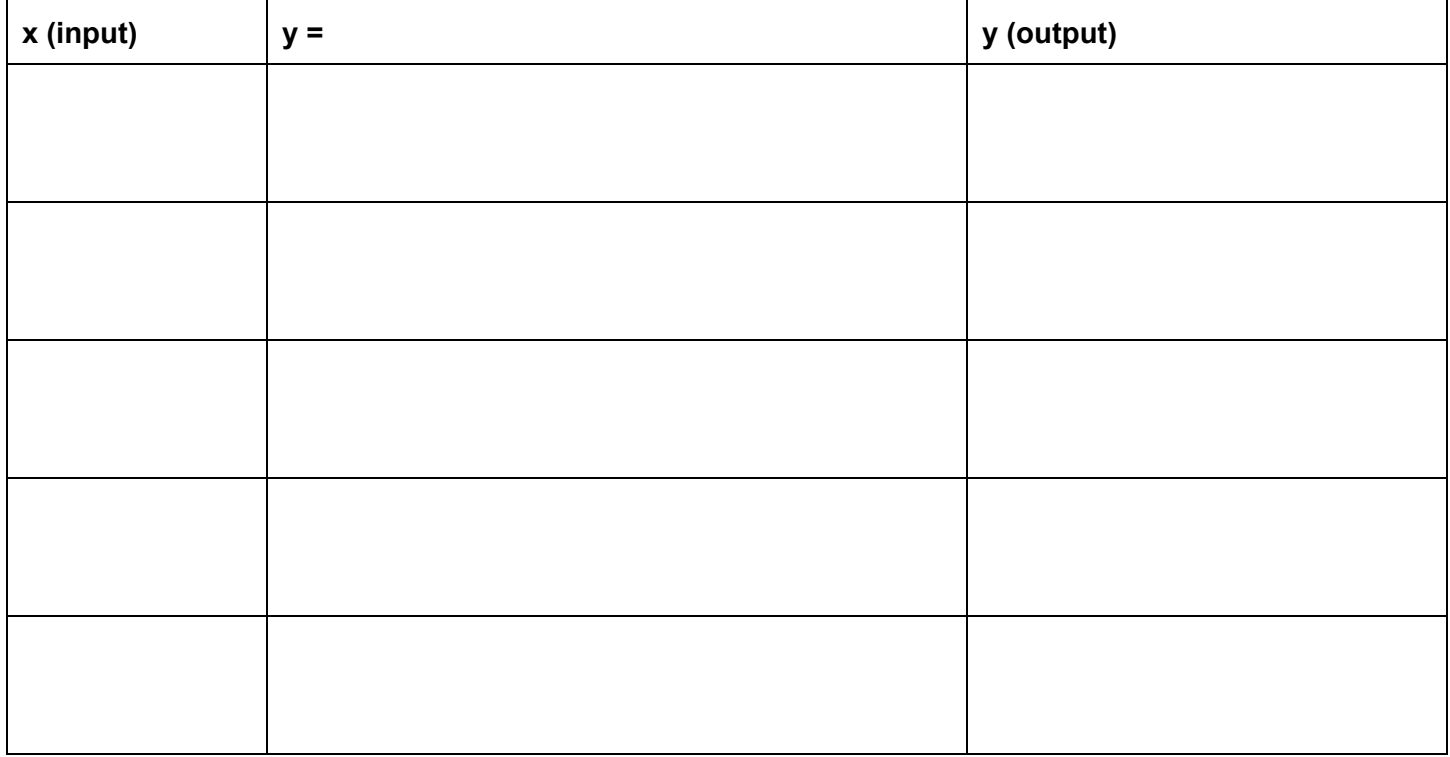

**Over**  $\Rightarrow$ 

[http://www.virtualnerd.com/tutorials/?id=Alg1\\_9\\_1\\_5](http://www.virtualnerd.com/tutorials/?id=Alg1_9_1_5)

## **Graph y = 2x 2**

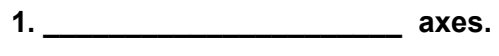

- **2.**
- **3.**

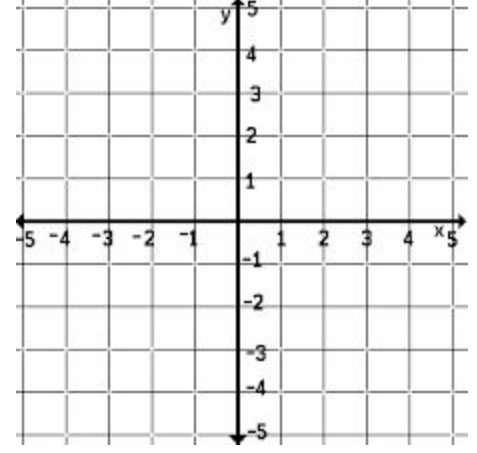

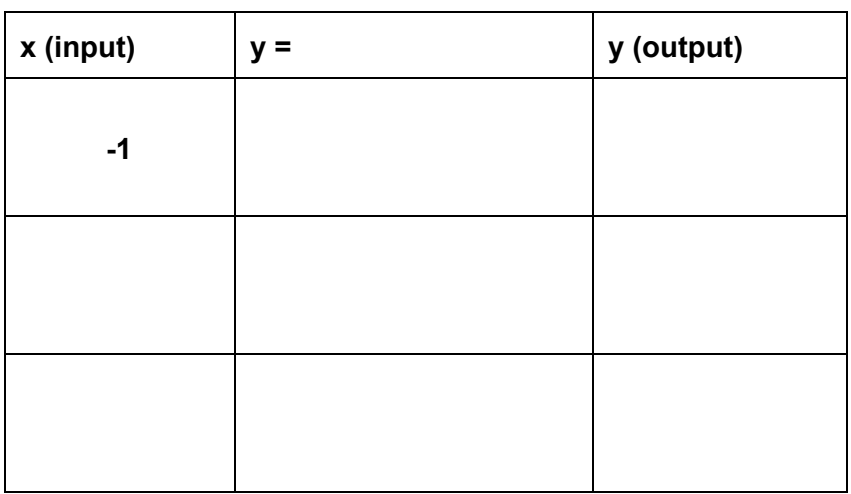